Espace pédagogique de l'académie de Poitiers > Collège François Villon 79330 Saint Varent > Informations aux parents

<https://etab.ac-poitiers.fr/coll-saint-varent/spip.php?article1423> - Auteur : webmestre

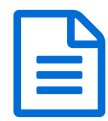

publié le 01/04/2021 - mis à jour le 02/04/2021 Utiliser PIX

*Descriptif :*

Mode d'emploi pour utiliser PIX, service d'évaluation, de développement et de certification des compétences numériques.

## **Document joint B** ent - utiliser pix (PDF de 764.8 ko)

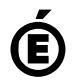

 **Académie de Poitiers** Avertissement : ce document est la reprise au format pdf d'un article proposé sur l'espace pédagogique de l'académie de Poitiers. Il ne peut en aucun cas être proposé au téléchargement ou à la consultation depuis un autre site.